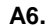

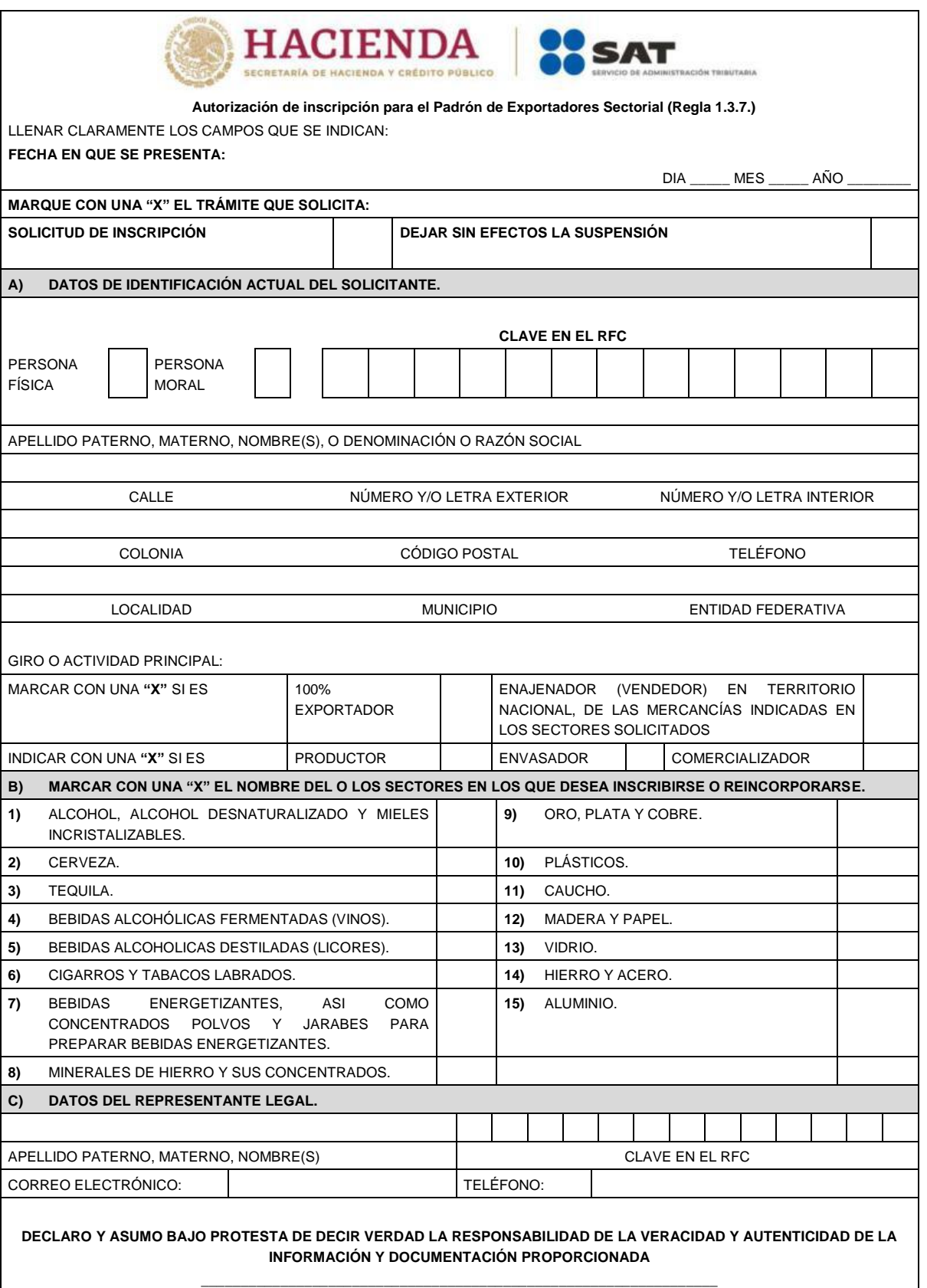

**FIRMA AUTÓGRAFA DEL REPRESENTANTE LEGAL O SOLICITANTE**

#### **Instrucciones**

- **I.** Llena claramente los campos que se indican.
- **II.** No excedas los límites de los recuadros.
- **III.** Presenta 2 tantos de esta solicitud debidamente llenados, cumplir con los requisitos establecidos en el artículo 87 del Reglamento, la regla 1.3.7., así como con las fichas de trámite 141/LA "Solicitud de inscripción en el Padrón de Exportadores Sectorial" o 142/LA "Solicitud para dejar sin efectos la suspensión en el Padrón de Exportadores Sectorial", contenidas en el Anexo 2.
- **IV.** Anota la fecha en que presenta su solicitud dd/mm/aaaa.
- **V.** Marca con una "X" el trámite que solicita: Solicitud de Inscripción o Solicitud de autorización para dejar sin efectos la suspensión.

# **A) DATOS DE IDENTIFICACIÓN ACTUAL DEL SOLICITANTE.**

- **I.** Señala con una "X" si quien promueve es persona física o persona moral.
- **II.** Anota el nombre completo, razón o denominación social según corresponda, tal y como se encuentra registrado ante el RFC; en caso de existir cambio de denominación o razón social o régimen de capital anotará los nuevos datos que le asignó la ADSC.
- **III.** Anota la clave en el RFC del exportador a doce o trece posiciones según corresponda.
- **IV.** Anota el domicilio fiscal completo especificando Calle, Número exterior e interior, Colonia, Delegación o Municipio, código postal, Localidad, Entidad Federativa y Teléfonos.
- **V.** Anota el giro o actividad principal.
- **VI.** Señala con una "X", si es 100% Exportador o si es Enajenador (Vendedor) en Territorio Nacional, de las mercancías indicadas en los Sectores Solicitados.
- **VII.** Indicar con una "X" si es, productor, envasador o comercializador.

### **B) SECTORES EN LOS QUE DESEA INSCRIBIRSE O REINCORPORARSE.**

**I.** Marca con una "X" el nombre del o los sectores en los que deseas inscribirte o dejar sin efectos la suspensión para reincorporarte, conforme a las mercancías listadas en el Anexo 10, fracción II, relativas al Padrón de Exportadores Sectorial.

# **C) DATOS DEL REPRESENTANTE LEGAL.**

- **I.** Anota el nombre completo y la clave en el RFC.
- **II.** Anota correo electrónico y número telefónico.
- **III.** El solicitante (interesado o representante legal) asentará su firma autógrafa.

### **Documentos que debes anexar:**

- **I.** Copia de identificación oficial vigente y/o instrumento notarial que acredite la personalidad jurídica del solicitante del trámite, según sea el caso (persona física o persona moral).
- **II.** Si el representante legal es extranjero, anexa copia del documento que compruebe su legal estancia en el país y que acredite que su situación migratoria le permite ostentarse con los cargos que se mencionan en el acta constitutiva o poder notarial correspondientes, de conformidad con el artículo 65 de la Ley de Migración.
- **III.** Tratándose de personas físicas extranjeras residentes en territorio nacional, incluye, además, copia del documento mediante el cual comprueben, su situación migratoria en el país y que se les autoriza para realizar actividades empresariales.
- **IV.** Si la persona física es representada por una tercera persona, adjunta poder notarial o carta poder en la que se faculte para realizar este trámite, de conformidad con el artículo 19 del CFF.
- **V.** Si cambió la denominación o razón social de la empresa, deberás enviar copia de la escritura pública protocolizada ante Notario Público, en la cual conste dicho cambio.
- **VI.** Para el caso de la solicitud de inscripción en el Padrón de Exportadores Sectorial, del Anexo 10, fracción II, sectores 8 al 15, se deberá cumplir con los requisitos específicos señalados en las fichas de trámite 141/LA "Solicitud de inscripción en el Padrón de Exportadores Sectorial" y 142/LA "Solicitud para dejar sin efectos la suspensión en el Padrón de Exportadores Sectorial", contenidas en el Anexo 2 y conforme a lo establecido en las respectivas "Guías de Inscripción para el Padrón de Exportadores Sectorial".

#### **Informes y Consulta de Resultados:**

- **I.** Vía telefónica al MarcaSAT: 55 627 22 728 y 01-87-74-48-87-28 para Estados Unidos y Canadá opciones 7-3.
- **II.** Atención personal en las oficinas del SAT ubicadas en diversas ciudades del país, en los días y horarios que se establecen en la siguiente dirección electrónica:

https://sat.gob.mx/personas/directorio-nacional-de-modulos-de-servicios-tributarios

**III.** Vía Chat: http://chat.sat.gob.mx